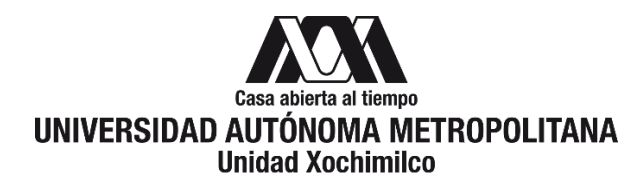

# **PROCEDIMIENTO PARA DAR DE ALTA CONVENIOS EN EL SIIUAM PARA UTILIZACIÓN DE RECURSOS**

ÁREA RESPONSABLE: Oficina de Desarrollo Académico (DA)

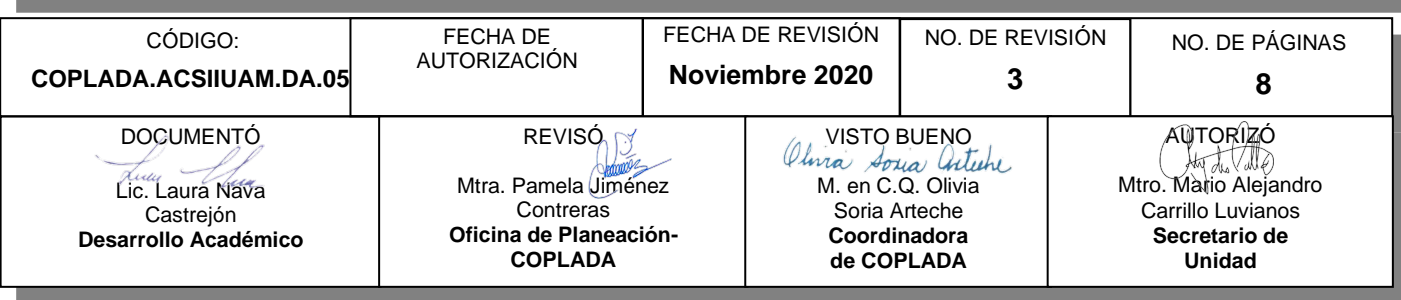

## **CONTENIDO**

**PÁGINA**

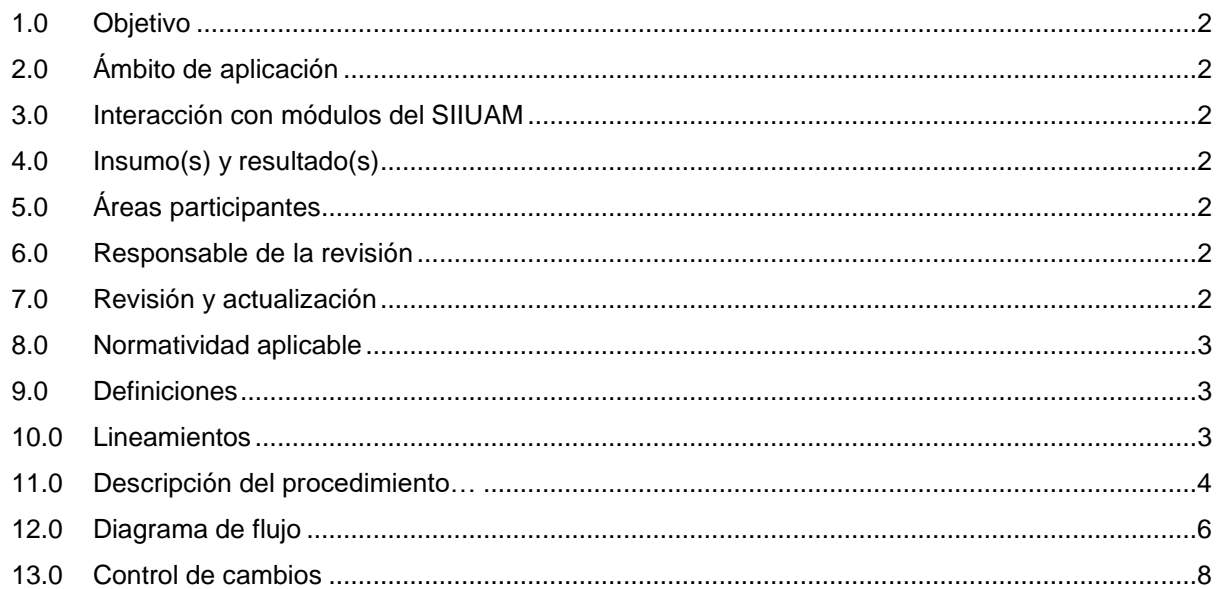

## **ANEXOS**

NO APLICA.

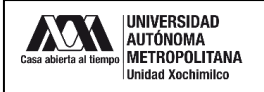

## **1.0 OBJETIVO:**

Dar de alta y realizar los trámites en el Sistema Integral de Información UAM (SIIUAM) los convenios patrocinados por el CONACYT para la administración de los recursos.

## **2.0 ÁMBITO DE APLICACIÓN:**

El presente procedimiento se realiza en colaboración con los integrantes y responsables de la oficina del Sistema Integral de Información UAM, la tesorería general, los integrantes de la Sección de Vinculación con el Sector Público, Social y Privado (VSPSyP) y el profesor investigador responsable del proyecto a registrar.

## **3.0 INTERACCIÓN CON MÓDULOS DEL SISTEMA INTEGRAL DE INFORMACIÓN DE LA UNIVERSIDAD AUTÓNOMA METROPOLITANA (SIIUAM):**

"NO APLICA".

## **4.0 INSUMO(S) Y RESULTADO(S):**

INSUMO(S):

- Solicitud para dar de alta y realizar los trámites en el SIIUAM los convenios patrocinados por el CONACYT para la administración de los recursos.

RESULTADOS(S):

Dar de alta y realizar los trámites en el SIIUAM.

## **5.0 ÁREAS PARTICIPANTES:**

En COPLADA:

**5.1** Oficina de Desarrollo Académico (DA).

En la Unidad Xochimilco:

**5.2** Coordinación de Servicios Administrativos, Unidad Xochimilco- Convenios Patrocinados.

Fuera de la Unidad Xochimilco:

- **5.3** Convenios Patrocinados de la Tesorería General.
- **5.4** Sección de VSPSyP.

## **6.0 RESPONSABLE DE LA REVISIÓN:**

El responsable de coordinar la revisión y actualización de este procedimiento es el titular de la Oficina de Desarrollo Académico (DA).

#### **7.0 REVISIÓN Y ACTUALIZACIÓN:**

El presente procedimiento será revisado y actualizado si cambia la normatividad aplicable, el proceso administrativo o, en su caso, por el proceso de mejora continua.

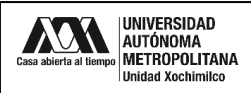

## **8.0 NORMATIVIDAD APLICABLE:**

Interna:

**8.1** Procedimientos institucionales de la UAM.

Externa:

- **8.2** Convocatoria de Fondos de Investigación CONACYT.
- **8.3** Términos de Referencia de Fondos de Investigación CONACYT.
- **8.4** Reglas de Operación del Fondo de Investigación CONACYT.
- **8.5** Manual para la administración de proyectos CONACYT.

## **9.0 DEFINICIONES:**

"NO APLICA".

## **SIGLAS:**

DA: Desarrollo Académico

COPLADA: Coordinación de Planeación, Vinculación y Desarrollo Académico.

CONACYT: Consejo Nacional de Ciencia y Tecnología.

VSPSyP: Sección de Vinculación con el Sector Público, Social y Privado.

SIIUAM: Sistema Integral de Información Universidad Autónoma Metropolitana.

## **10.0 LINEAMIENTOS:**

**10.1** "NO APLICA".

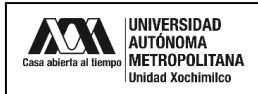

## **11.0 DESCRIPCIÓN DEL PROCEDIMIENTO:**

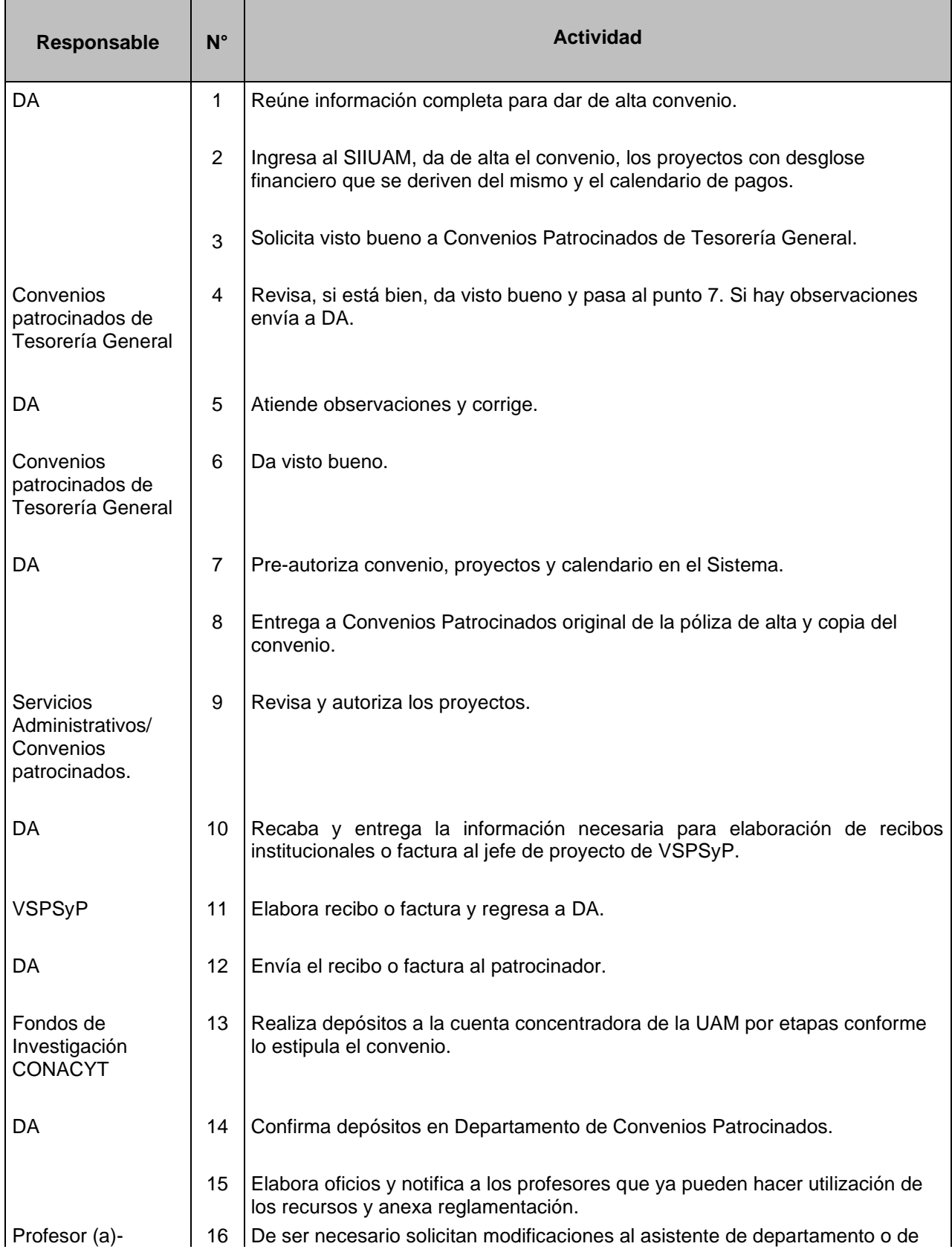

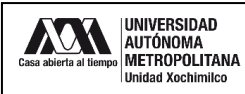

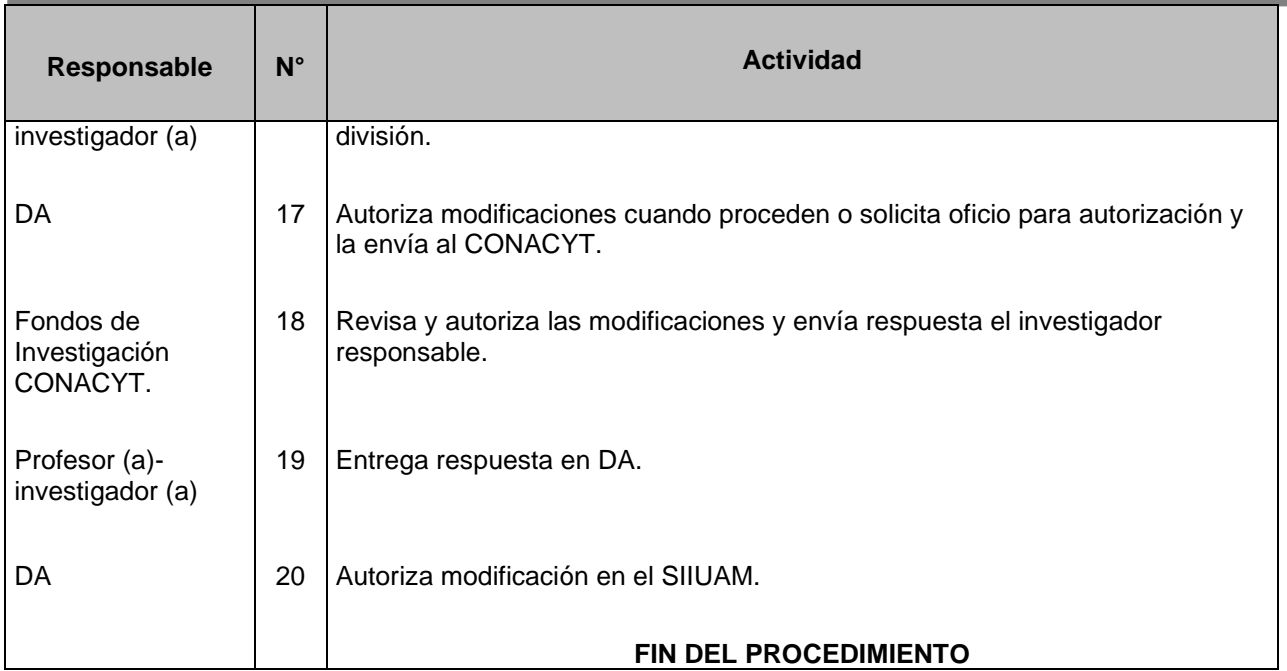

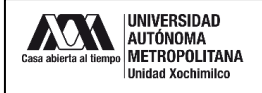

## **12.0 DIAGRAMA DE FLUJO:**

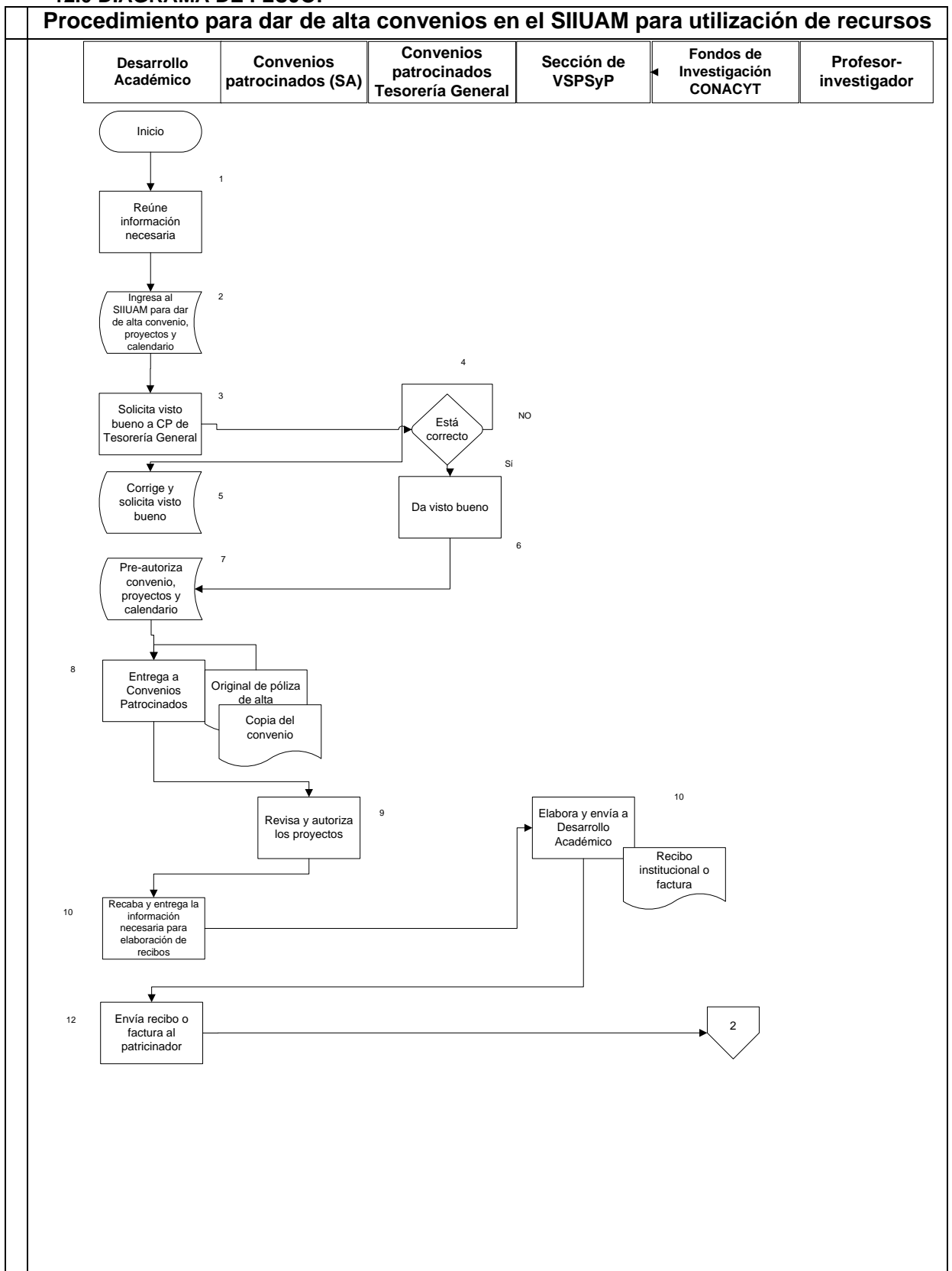

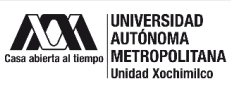

Código: COPLADA.ACSIIUAM.DA.05

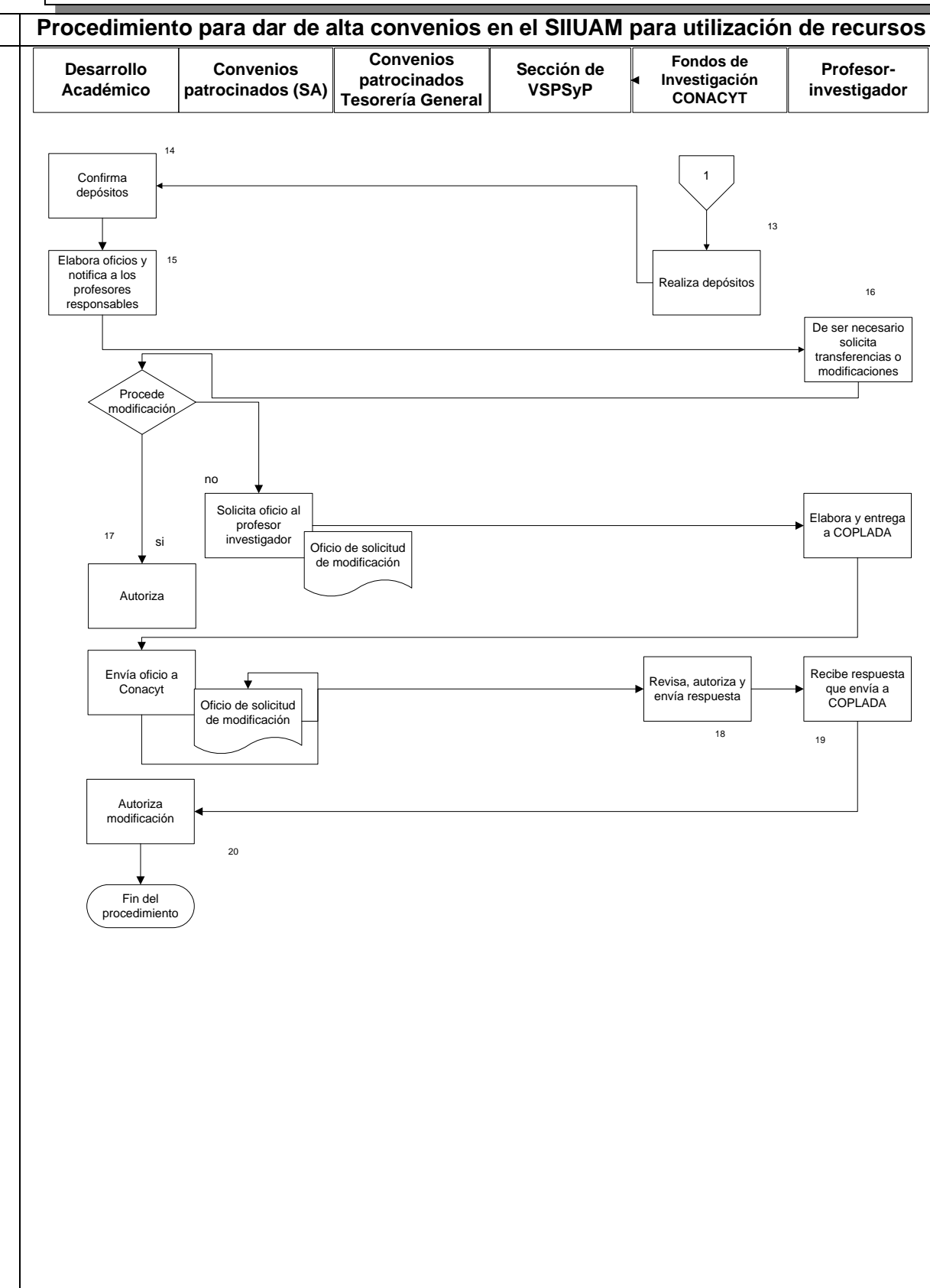

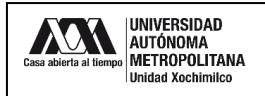

## **13.0 CONTROL DE CAMBIOS:**

"NO APLICA EN REVISIÓN".

## **ANEXOS**

"NO APLICA".